## The easychair Class File Documentation and Guide for Authors<sup>∗</sup>

Serguei A. Mokhov<sup>1</sup>, Geoff Sutcliffe<sup>2</sup>, and Andrei Voronkov<sup>345§</sup>

<sup>1</sup> Concordia University, Montreal, Quebec, Canada mokhov@cse.concordia.ca <sup>2</sup> University of Miami, Miami, Florida, U.S.A.

geoff@cs.miami.edu

<sup>3</sup> University of Manchester, Manchester, U.K. andrei@voronkov.com

<sup>4</sup> Chalmers University of Technology, Gothenburg, Sweden

<sup>5</sup> EasyChair

## Abstract

In order to ease the lives of authors, editors, and trees, we present an easy-to-read guide to the easyto-use easychair LATEX2e document style class for EasyChair-based electronic and on-paper publishing of workshop and conference proceedings.

## **Contents**

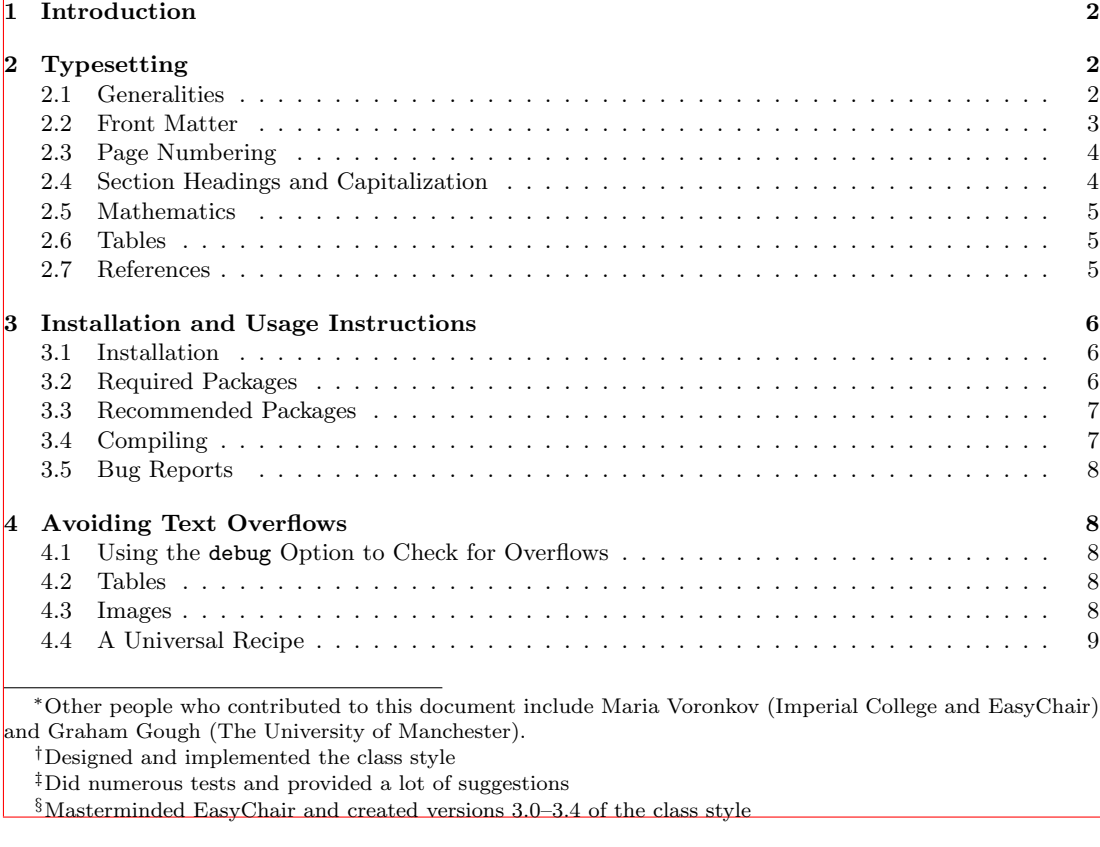

1